# Package 'spray'

May 17, 2020

<span id="page-0-0"></span>Type Package Title Sparse Arrays and Multivariate Polynomials Version 1.0-9 Maintainer Robin K. S. Hankin <hankin.robin@gmail.com> Description Sparse arrays interpreted as multivariate polynomials. License GPL  $(>= 2)$ Depends methods Suggests polynom, testthat, mathjaxr **Imports** Rcpp  $(>= 0.12.3)$ , partitions, magic LinkingTo Rcpp SystemRequirements C++11 URL <https://github.com/RobinHankin/spray.git>

BugReports <https://github.com/RobinHankin/spray/issues> RdMacros mathjaxr

# R topics documented:

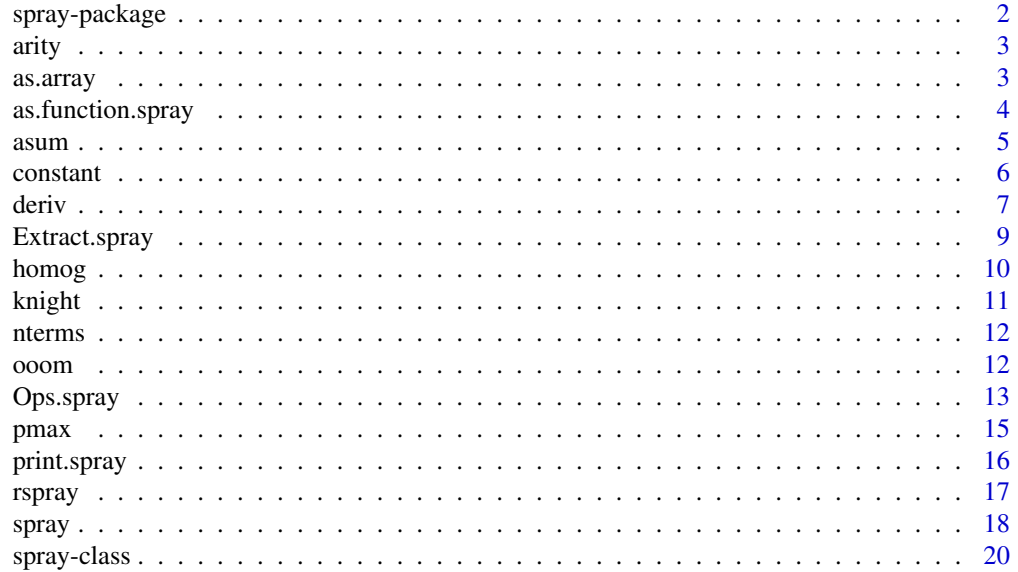

# <span id="page-1-0"></span>2 spray-package spray-package spray-package spray-package spray-package spray-package

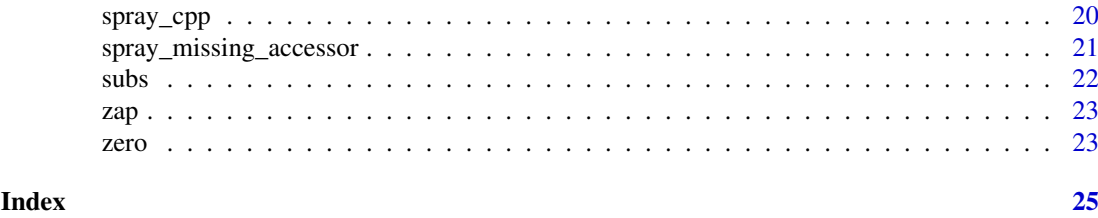

spray-package *Sparse arrays and multivariate polynomials*

#### Description

Functionality for sparse arrays, with emphasis on sparse arrays interpreted as multivariate polynomials.

#### Details

Base R has the capability of dealing with arbitrary dimensioned numerical arrays, with the array class.

A sparse array is a type of array in which nonzero elements are stored along with an index vector describing their coordinates—instead of arrays. This allows for efficient storage and manipulation as base arrays often require the storing of many zero elements which consume computational and memory resources.

One natural application for sparse arrays is multivariate polynomials and the package vignette presents an extended discussion.

In the package, sparse arrays are represented as objects of class spray. They use the C++ standard template library (STL) map class, with keys being (unsigned) integer vectors, and values floats.

#### Author(s)

Robin K. S. Hankin

```
# define a spray using a matrix of indices and a vector of values:
M <- matrix(sample(0:3,21,replace=TRUE),ncol=3)
a <- spray(M,sample(7))
# there are many pre-defined simple sprays:
b \le homog(3,4)
# arithmetic operators work:
a + 2*ba - a*b^2/4a+b
# we can sum over particular dimensions:
asum(a+b,1)
# differentiation is supported:
deriv(a^6,2)
```
<span id="page-2-0"></span>arity 3

```
# extraction and replacement work as expected:
b[1,2,1]
b[1,2,1,drop=TRUE]
b[diag(3)] \leftarrow 3
```
# arity *The arity of a spray object*

# Description

The arity of a spray object: the number of indices needed to retrieve an entry, or the number of columns in the index matrix.

#### Usage

arity(S)

# Arguments

S a spray object

#### Value

Returns an integer

### Author(s)

Robin K. S. Hankin

# Examples

arity(spray(diag(1:6)))

as.array *Coerce spray objects to arrays*

# Description

Coerces spray objects to arrays. Includes off-by-one functionality via option offbyone.

```
## S3 method for class 'spray'
as.array(x, offbyone=FALSE, compact=FALSE, ...)
## S3 method for class 'spray'
dim(x)
```
<span id="page-3-0"></span>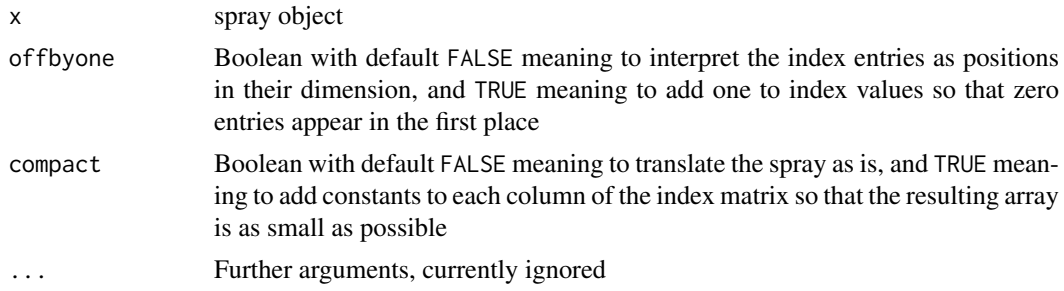

#### Details

Argument offbyone defaults to FALSE; but if it is set to TRUE, it effectively adds one from the index matrix, so a zero entry in the index matrix means the first position in that dimension.

After the subtraction, if performed, the function will not operate if any index is less than 1.

#### Value

Returns an array of dimension dim(S). The "meat" of the function is

```
out <- array(0, dS)
out[ind] <- value(S)
```
#### Author(s)

Robin K. S. Hankin

#### Examples

```
M <- matrix(sample(0:4,28,replace=TRUE),ncol=4)
S <- spray(M,sample(7),addrepeats=TRUE)
A <- as.array(S,offbyone=TRUE)
```

```
S <- spray(matrix(sample(1:4,28,replace=TRUE),ncol=4),sample(7))
A \leq -as.array(S) # S has no zero indices
```

```
stopifnot(all(S[index(S),drop=TRUE] == A[index(S)]))
```
as.function.spray *Coerce a spray object to a function*

# Description

Coerce a spray object to a function

```
## S3 method for class 'spray'
as.function(x, \ldots)
```
#### <span id="page-4-0"></span>asum 5

#### Arguments

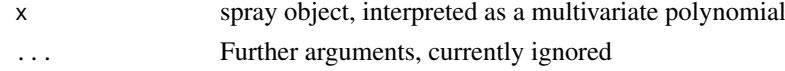

# Value

Returns a function; this function returns a numeric vector.

#### Note

Coercion is possible even if some indices are zero or negative. The function is not vectorized in the arity of its argument.

#### Author(s)

Robin K. S. Hankin

#### Examples

```
S1 <- spray(matrix(sample(-2:2,replace=TRUE,21),ncol=3),rnorm(7),addrepeats=TRUE)
S2 <- spray(matrix(sample(-2:2,replace=TRUE,15),ncol=3),rnorm(5),addrepeats=TRUE)
```

```
f1 <- as.function(S1)
```

```
f2 <- as.function(S2)
```
f3 <- as.function(S1\*S2)

 $x \le -4:6$ 

 $f1(x)*f2(x)-f3(x)$  # should be zero

# coercion is vectorized:

f1(matrix(1:33,ncol=3))

#### <span id="page-4-1"></span>asum *Sum over dimension margins*

#### <span id="page-4-2"></span>Description

Sum over specified dimension margins.

```
## S3 method for class 'spray'
asum(S, dims, drop=TRUE, ...)
asum_inverted(S, dims)
process_dimensions(S,dims)
```
<span id="page-5-0"></span>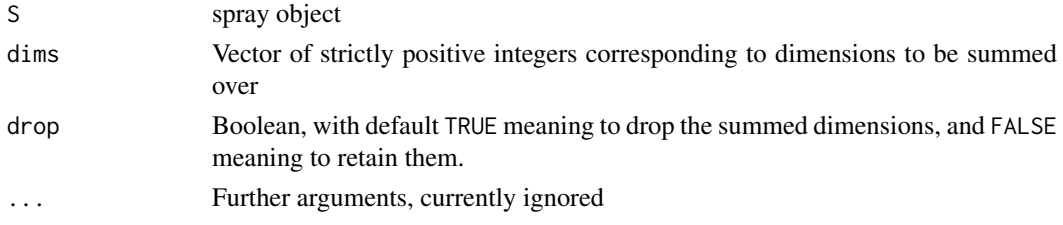

#### Details

Function asum.spray() is the method for asum(). This takes a spray, and a vector of integers corresponding to dimensions to be summed over.

Function asum\_inverted() is the same, but takes a vector of integers corresponding to dimensions not to sum over. This function is here because there is nice C++ idiom for it.

Function process\_dimensions() ensures that the dims argument is consistent with the spray S and returns a cleaned version thereof.

#### Value

Returns a spray object.

#### Author(s)

Robin K. S. Hankin

# Examples

```
S <- spray(matrix(sample(0:2,60,replace=TRUE),ncol=3),addrepeats=TRUE)
S
asum(S,1)
asum(S,1:2)
asum(S,1:2,drop=FALSE)
```
 $asum(S, c(1,3)) == asum_inverted(S,2)$ 

<span id="page-5-1"></span>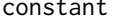

#### Get or set the constant term of a spray object

# Description

The constant term of a spray object is the coefficient corresponding to an index of all zeros. These functions get or set the constant of a spray object.

```
constant(S,drop=FALSE)
constant(S) <- value
```
#### <span id="page-6-0"></span>deriv 7 and 7 and 7 and 7 and 7 and 7 and 7 and 7 and 7 and 7 and 7 and 7 and 7 and 7 and 7 and 7 and 7 and 7 and 7 and 7 and 7 and 7 and 7 and 7 and 7 and 7 and 7 and 7 and 7 and 7 and 7 and 7 and 7 and 7 and 7 and 7 and

# Arguments

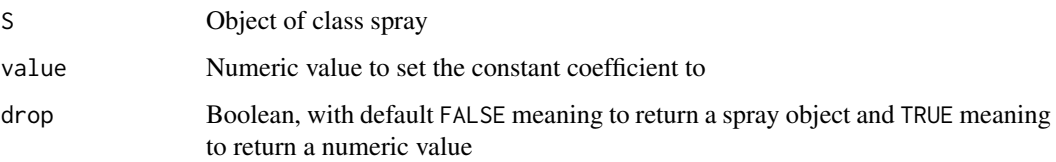

# Value

In function constant(), return the coefficient, or a constant multivariate polynomial, depending on the value of drop.

# Note

The behaviour of drop (sort of) matches that of the spray extractor method.

### Author(s)

Robin K. S. Hankin

# See Also

[Extract](#page-0-0)

#### Examples

```
S <- spray(partitions::blockparts(rep(2,4),3,TRUE))
constant(S)
constant(S) <-33S
```
# Description

Partial differentiation of spray objects interpreted as multivariate polynomials

```
## S3 method for class 'spray'
deriv(expr, i, derivative = 1, ...)
aderiv(S,orders)
```
<span id="page-7-0"></span>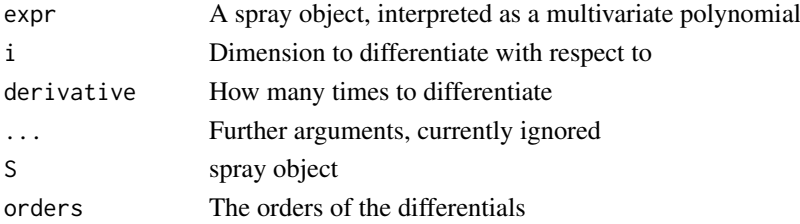

#### Details

Function deriv.spray() is the method for generic spray(); if S is a spray object, then spray(S, i, n) returns  $\partial^n S/\partial x_i^n = S^{(x_i,...,x_i)}$ .

Function aderiv() is the generalized derivative; if S is a spray of arity 3, then aderiv(S,c(i,j,k)) returns  $\frac{\partial^{i+j+k}S}{\partial x^i \partial y^j \partial x}$  $\frac{\partial^{s+j+k}S}{\partial x_1^i\partial x_2^j\partial x_3^k}.$ 

#### Value

Both functions return a spray object.

# Author(s)

Robin K. S. Hankin

#### See Also

[asum](#page-4-1)

```
S <- spray(matrix(sample(-2:2,15,replace=TRUE),ncol=3),addrepeats=TRUE)
```

```
deriv(S,1)
deriv(S,2,2)
# differentiation is invariant under order:
aderiv(S,1:3) == deriv(deriv(deriv(S,1,1),2,2),3,3)# Leibniz's rule:
S1 <- spray(matrix(sample(0:3,replace=TRUE,21),ncol=3),sample(7),addrepeats=TRUE)
S2 <- spray(matrix(sample(0:3,replace=TRUE,15),ncol=3),sample(5),addrepeats=TRUE)
S1 * deriv(S2, 1) + deriv(S1, 1) * S2 == deriv(S1 * S2, 1)# Generalized Leibniz:
aderiv(S1*S2,c(1,1,0)) == (
aderiv(S1,c(0,0,0))*aderiv(S2,c(1,1,0)) +
aderiv(S1,c(0,1,0))*aderiv(S2,c(1,0,0)) +
aderiv(S1,c(1,0,0))*aderiv(S2,c(0,1,0)) +
aderiv(S1,c(1,1,0))*aderiv(S2,c(0,0,0))
)
```
<span id="page-8-0"></span>Extract.spray *Extract or Replace Parts of a spray*

#### Description

Extract or replace subsets of sprays.

#### Usage

```
## S3 method for class 'spray'
S[..., drop=FALSE]
## S3 replacement method for class 'spray'
S[index, ...] <- value
```
### Arguments

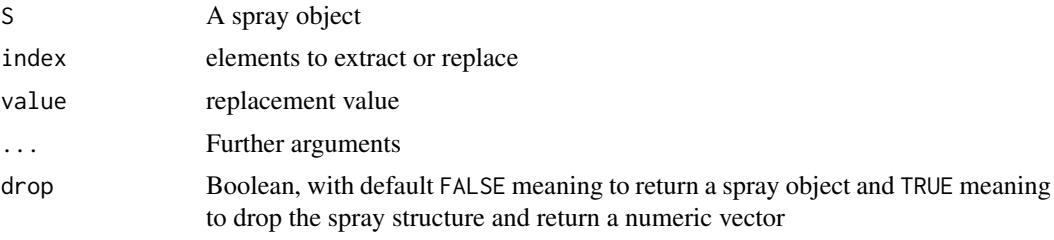

#### Details

These methods should work as expected, although the off-by-one issue might be a gotcha.

If drop is TRUE, a numeric vector is returned but the elements may be in any order.

If a  $\leq$ -spray(diag(3)), for example, then idiom such as  $a[c(1,2,3)]$  cannot work, because one would like  $a[1,2,3]$  and  $a[1:3,2,3]$  to work.

```
a \leftarrow spray(diag(5))
a[rbind(rep(1,5))] <- 5
a[3,4,5,3,1] # the NULL polynomial
a[0,1,0,0,0]
a[0,1,0,0,0,drop=TRUE]
a[2,3:5,4,3,3] <- 9
options(polyform = TRUE) # print as a multivariate polynomial
a
options(polyform = FALSE) # print in sparse array form
a
S1 <- spray(diag(5),1:5)
```

```
S2 <- spray(1-diag(5), 1:5)S3 <- spray(rbind(c(1,0,0,0,0),c(1,2,1,1,1)))
S1[] \leftarrow 3S1[] \leftarrow S2S1[S3] <- 99
```
homog *Various functions to create simple spray objects*

# Description

Various functions to create simple spray objects such as single-term, homogenous, and constant multivariate polynomials.

# Usage

```
product(power)
homog(d,power=1)
linear(x,power=1)
lone(n,d=n)
one(d)
xyz(d)
```
# Arguments

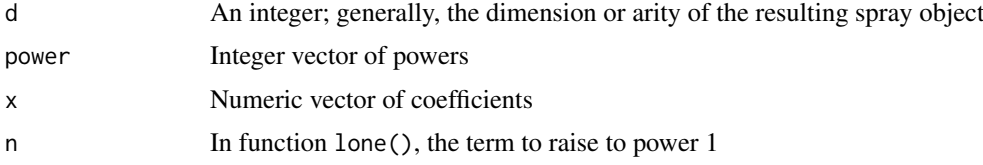

#### Value

All functions documented here return a spray object

# Note

The functions here are related to their equivalents in the multipol package, but are not exactly the same.

Function zero() is documented at zero.Rd, but is listed below for convenience.

### Author(s)

Robin K. S. Hankin

#### See Also

[constant](#page-5-1), [zero](#page-22-1)

<span id="page-9-0"></span>

#### <span id="page-10-0"></span>knight that the contract of the contract of the contract of the contract of the contract of the contract of the contract of the contract of the contract of the contract of the contract of the contract of the contract of th

# Examples

```
product(1:3) \qquad \qquad \qquad \qquad \qquad \qquad \qquad \qquad \qquad \qquad \qquad \qquad \qquad \qquad \qquad \qquad \qquad \qquad \qquad \qquad \qquad \qquad \qquad \qquad \qquad \qquad \qquad \qquad \qquad \qquad \qquad \qquad \qquad \qquad \qquadhomog(3) \# x + y + zhomog(3,2) \# x^2 + xy + xz + y^2 + yz + z^2linear(1:3) # 1*x + 2*y + 3*zlinear(1:3,2) # 1*x^2 + 2*y^2 + 3*z^2lone(3) # z
lone(2,3) # y
one(3) # 1
zero(3) # 0
xyz(3) # xyz
```
knight *Generating function for a chess knight and king*

#### Description

Generating function for a chess knight and king on an arbitrarily-dimensioned chessboard

# Usage

knight(d=2) king(d=2)

#### Arguments

d Dimensionality of the board, defaulting to 2

## Value

Returns the generating function of the piece in question.

#### Note

The pieces are forced to move; if they have the option of not moving, add 1 to the returned spray. The vignette contains a short discussion.

# Author(s)

Robin K. S. Hankin

```
## How many ways can a knight return to its starting square in 6 moves?
constant(knight()^6)
```

```
## How many in 6 or fewer?
constant((1+knight())^6)
```

```
## Where does a randomly-moving knight end up?
d \leftarrow xyz(2)kt <- (1+knight())*d^2/9
persp(1:25,1:25,as.array(d*kt^6))
```
<span id="page-11-0"></span>## what is the probability that a 4D king is a knight's move from ## (0,0,0,0) after 6 moves?

```
sum(value(((king(4)/80)^4)[knight(4)]))
```
nterms *Number of nonzero terms in a* spray *object*

# Description

Number of nonzero terms in a spray object

# Usage

nterms(S)

#### Arguments

S Object of class spray

# Author(s)

Robin K. S. Hankin

# Examples

nterms(spray(diag(seq\_len(5))))

<span id="page-11-1"></span>ooom *One-over-one-minus for spray objects*

### Description

One-over-one-minus for spray objects; the nearest to 'division' that we can get.

#### Usage

ooom(S, n)

# Arguments

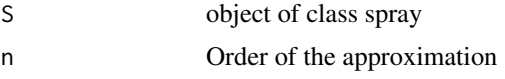

# Details

Returns the Taylor expansion to order n.

#### <span id="page-12-0"></span>Ops.spray 13

# Value

Returns a spray object of the same arity as S.

# Note

Uses Horner's method for efficiency

# Author(s)

Robin K. S. Hankin

# Examples

```
a \leftarrow \text{homog}(4, 2)jj \leftarrow (1-a) * ooom(a, 3)constant(jj) # should be 1
rowSums(index(jj)) # a single 0 and lots of 8s.
```
# Description

Allows arithmetic operators to be used for spray calculations, such as addition, multiplication, division, integer powers, etc. Objects of class spray are interpreted as sparse multivariate polynomials.

#### Usage

```
## S3 method for class 'spray'
Ops(e1, e2 = NULL)spray_negative(S)
spray_times_spray(S1,S2)
spray_times_scalar(S,x)
spray_plus_spray(S1,S2)
spray_plus_scalar(S,x)
spray_power_scalar(S,n)
spray_eq_spray(S1,S2)
```
#### Arguments

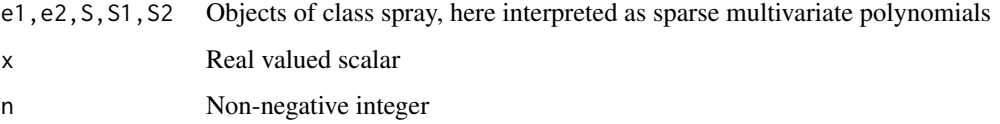

#### <span id="page-13-0"></span>Details

The function Ops.spray() passes unary and binary arithmetic operators ("+", "-", "\*", "/","==", and "^") to the appropriate specialist function.

The most interesting operators are "\*" and "+" which execute multivariate polynomial multiplication and addition respectively.

Testing for equality uses spray\_eq\_spray(). Note that spray\_eq\_spray(S1,S2) is algebraically equivalent to is.zero(S1-S2), but faster (FALSE is returned as soon as a mismatch is found).

# Value

The functions all return spray objects except "==", which returns a logical.

#### Note

Notes here

#### Author(s)

Robin K. S. Hankin

#### See Also

[ooom](#page-11-1)

```
M <- matrix(sample(0:3,21,replace=TRUE),ncol=3)
a <- spray(M,sample(7))
b \leq -homog(3,4)# arithmetic operators mostly work as expected:
a + 2*ba - a*b^2/4a+b
S1 <- spray(partitions::compositions(4,3))
S2 <- spray(diag(3)) # S2 = x+y+zstopifnot( (S1+S2)^3 = S1^3 + 3*S1^2*S2 + 3*S1*S2^2 + S2^3 )
```
<span id="page-14-0"></span>

#### Description

Parallel (pairwise) maxima and minima for sprays.

# Usage

```
maxpair_spray(S1,S2)
minpair_spray(S1,S2)
## S3 method for class 'spray'
pmax(x, \ldots)## S3 method for class 'spray'
pmin(x, \ldots)
```
#### Arguments

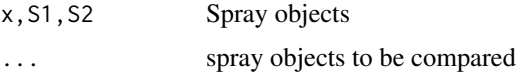

#### Details

Function maxpair\_spray() finds the pairwise maximum for two sprays. Specifically, if S3 <-maxpair\_spray(S1,S2), then  $S3[v] = max(S1[v], S2[v])$  for every index vector v.

Function pmax.spray() is the method for the generic pmax(), which takes any number of arguments. If S3 <-maxpair\_spray(S1, S2, ...), then  $S3[v] == max(S1[v], S2[v], ...)$  for every index vector v.

Function pmax.spray() operates right-associatively:

 $pmax(S1, S2, S3, S4) = f(S1, f(S2, f(S3, S4)))$  where  $f()$  is short for maxpair\_spray(). So if performance is important, put the smallest spray (in terms of number of nonzero entries) last.

In these functions, a scalar is interpreted as a sort of global maximum. Thus if  $S3 < -pmax(S, x)$  we have  $S3[v] = max(S[v], x)$  for every index v. Observe that this operation is not defined if  $x > 0$ , for then there would be an infinity of v for which  $S3[\nu]$  ! = 0, an impossibility (or at least counter to the principles of a sparse array). Note also that x cannot have length >1 as the elements of a spray object are stored in an arbitrary order.

Functions minpair\_spray() and pmin.spray() are analogous. Note that minpair\_spray(S1,S2) is algebraically equivalent to -pmax\_spray(-S1,-S2); see the examples.

The value of  $pmax(S)$  is problematic. Suppose all(value(S)<0); the current implementation returns pmax(S)==S but there is a case for returning the null polynomial.

#### Value

Returns a spray object

## Author(s)

Robin K. S. Hankin

# Examples

```
S1 <- rspray(100,vals=sample(100)-50)
S2 <- rspray(100,vals=sample(100)-50)
S3 <- rspray(100,vals=sample(100)-50)
# following comparisons should all be TRUE:
jj <- pmax(S1,S2,S3)
jj == maxpair_spray(S1,maxpair_spray(S2,S3))
jj == maxpair_spray(maxpair_spray(S1,S2),S3)
pmax(S1, S2, S3) == -pmin(-S1, -S2, -S3)pmin(S1,S2,S3) == -pmax(-S1,-S2,-S3)
pmax(S1, -Inf) == S1pmin(S1, Inf) == S2pmax(S1,-3)
## Not run:
pmax(S1,3) # not defined
## End(Not run)
```
print.spray *Print methods for spray objects*

#### Description

Print methods for spray objects with options for printing in matrix form or multivariate polynomial form

## Usage

```
## S3 method for class 'spray'
print(x, \ldots)print_spray_matrixform(S)
print_spray_polyform(S)
```
#### Arguments

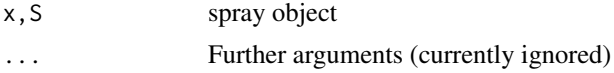

# Details

The print method, print.spray(), dispatches to helper functions print\_spray\_matrixform() and print\_spray\_polyform() depending on the value of option polyform; see the examples section.

<span id="page-15-0"></span>

#### <span id="page-16-0"></span>rspray the contract of the contract of the contract of the contract of the contract of the contract of the contract of the contract of the contract of the contract of the contract of the contract of the contract of the con

Option sprayvars is a character vector with entries corresponding to the variable names for printing.

Note that printing a spray object (in either matrix form or polynomial form) generally takes much longer than calculating it.

# Value

Returns its argument invisibly.

#### Note

There are a couple of hard-wired symbols for multiplication and equality which are defined near the top of the helper functions.

### Author(s)

Robin K. S. Hankin

# Examples

```
(a \leftarrow spray(diag(3)))options(polyform = FALSE)
a^3
options(polyform = TRUE)
a^3
options(sprayvars=letters)
a \leftarrow diag(26)spray(a)
## Following example from mpoly:
a[1 + \text{cbind}(0:25, 1:26) %% 26] <- 2
spray(a)
```
rspray *Random spray objects*

#### Description

Creates random spray objects as quick-and-dirty examples of multivariate polynomials

# Usage

rspray(n, vals = 1, arity = 3, powers =  $0:2$ )

<span id="page-17-0"></span>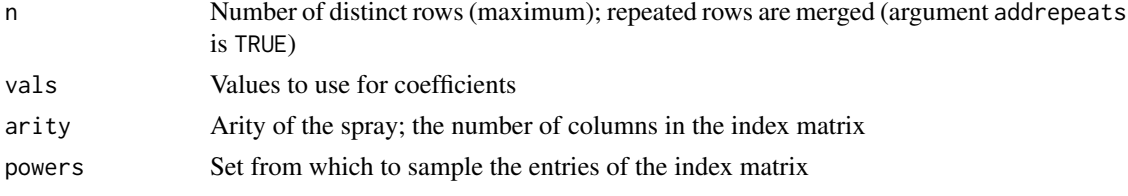

# Value

Returns a spray object

#### Note

If the index matrix contains repeated rows, the returned spray object will contain fewer than n entries

# Author(s)

Robin K. S. Hankin

# See Also

[spray](#page-17-1)

# Examples

rspray(10)

rspray(4)\*rspray(3,rnorm(3))

rspray(3,arity=7,powers=-2:2)^3

rspray(1000,vals=rnorm(1000))

<span id="page-17-1"></span>spray *Create sparse array objects*

# <span id="page-17-2"></span>Description

Create, coerce, and test for sparse array objects

```
spray(M, x, addrepeats=FALSE)
spraymaker(L, addrepeats=FALSE, arity=ncol(L[[1]]))
is.spray(S)
as.spray(arg1, arg2, addrepeats=FALSE, offbyone=FALSE)
index(S)
value(S)
value(S) <- value
is_valid_spray(L)
```
#### spray the state of the state of the state of the state of the state of the state of the state of the state of the state of the state of the state of the state of the state of the state of the state of the state of the stat

# Arguments

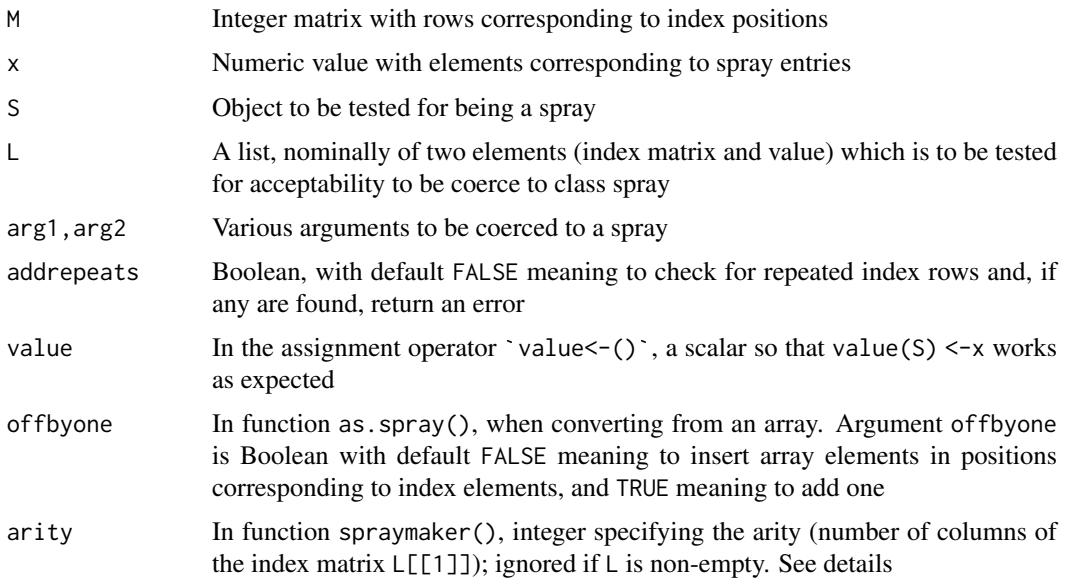

# Details

The user should use spray(), if a matrix of indices and vector of values is available, or as.spray() which tries hard to do the Right Thing (tm).

Function spraymaker() is the formal creator function, and it is written to take the output of the C++ routines and return a spray object. The reason this needs an arity argument is that C++ sometimes returns NULL (in lieu of a zero-row matrix, which it cannot deal with). In this case, we need some way to tell R the arity of the corresponding spray object.

Functions index() and value() are accessor methods.

# Author(s)

Robin K. S. Hankin

```
S \le spray(diag(5)) # missing second argument interpreted as '1'.
as.array(S,offbyone=TRUE) # zero indices interpreted as ones.
M \leq - matrix(1:5,6,5) # note first row matches the sixth row
## Not run: spray(M,1:6) # will not work because addrepeats is not TRUE
spray(M,1:6, addrepeats=TRUE) # 7=1:6S \leq spray(matrix(1:7,5,7))
a \leq -as.array(S) # will not work if any(M<1)
S1 \leftarrow as.spray(a)
stopifnot(S==S1)
```
<span id="page-19-0"></span>

# Description

The formal S4 class for sprays.

#### Objects from the Class

Objects *can* be created by calls of the form new("spray",...) but this is not encouraged. Use functions spray() or as.spray() instead.

#### Slots

index: Index matrix

value: Numeric vector holding coefficients

#### Author(s)

Robin K. S. Hankin

#### See Also

[spray](#page-17-1)

spray\_cpp *Low-level functions that call C++ source code*

#### Description

Low-level functions that call C++ source code, as detailed in the automatically generated RcppExports.R file.

```
spray_maker(M, d)
spray_add(M1, d1, M2, d2)
spray_mult(M1, d1, M2, d2)
spray_overwrite(M1, d1, M2, d2)
spray_accessor(M, d, Mindex)
spray_setter(M1, d1, M2, d2)
spray_equality(M1, d1, M2, d2)
spray_asum_include(M,d,n)
spray_asum_exclude(M,d,n)
spray_deriv(M,d,n)
spray_pmax(M1,d1,M2,d2)
spray_pmin(M1,d1,M2,d2)
spray_power(M,d,pow)
spray_spray_accessor()
```
#### <span id="page-20-0"></span>spray\_missing\_accessor 21

```
spray_spray_add()
spray_spray_asum_exclude()
spray_spray_asum_include()
spray_spray_deriv()
spray_spray_equality()
spray_spray_maker()
spray_spray_mult()
spray_spray_overwrite()
spray_spray_pmax()
spray_spray_pmin()
spray_spray_setter()
spray_spray_power()
```
# Arguments

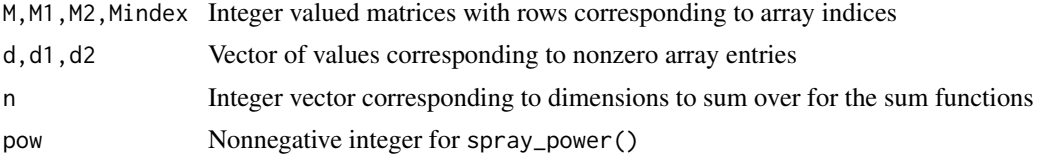

# Value

These functions return a two-element list which is coerced to an object of class spray by function spraymaker().

#### Note

These functions aren't really designed for the end-user.

Function spray\_equality() cannot simply check for equality of \$value because the order of the index rows is not specified in a spray object. Function spray\_crush() has been removed as it is redundant.

## Author(s)

Robin K. S. Hankin

#### See Also

[spraymaker](#page-17-2),[spray](#page-17-1)

spray\_missing\_accessor

*Discussion document*

#### Description

Discussion about the difficulties of implementing idiom like S[1,,5,,] in the package

```
spray_missing_accessor(S, dots)
```
<span id="page-21-0"></span>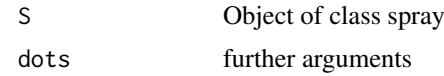

# Details

Look at the source which contains an extended discussion of the difficulties

# Author(s)

Robin K. S. Hankin

subs *Substitute values into a spray object*

# Description

Substitute values into a spray object, interpreted as a multivariate polynomial

# Usage

subs(S, dims, x)

# Arguments

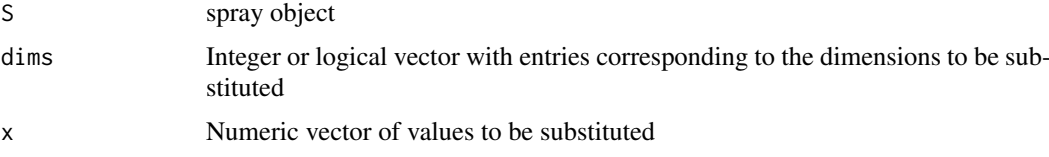

# Note

It is much easier if argument dims is sorted into increasing order. If not, caveat emptor!

# Author(s)

Robin K. S. Hankin

#### See Also

[process\\_dimensions](#page-4-2)

# Examples

S <- spray(matrix(sample(0:3,60,replace=TRUE),nrow=12))

subs(S,c(2,5),1:2)

subs(homog(3,3),1,3)

<span id="page-22-0"></span>

# Description

Generic version of zapsmall()

# Usage

```
zap(x, digits = getOption("digits"))## S4 method for signature 'spray'
zapsmall(x, digits = getOption("digits"))
```
#### Arguments

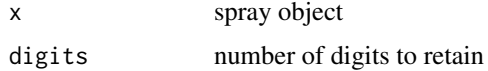

# Details

Given a spray object, coefficients close to zero are 'zapped', i.e., replaced by '0', using base:: zapsmall(). Function zap() is an easily-typed alias; zapsmall() is the S4 generic.

Note, zap() actually changes the numeric value, it is not just a print method.

#### Author(s)

Robin K. S. Hankin

# Examples

```
S \leq spray(matrix(sample(1:50),ncol=2),10^-(1:25))
zap(S)
```

```
S-zap(S) # print method will probably print zeros...
value(S-zap(S)) # ...but they are nevertheless nonzero
```
<span id="page-22-1"></span>

zero *The zero polynomial*

#### Description

Test for the zero, or empty, polynomial

# Usage

zero(d) is.zero(L) is.empty(L)

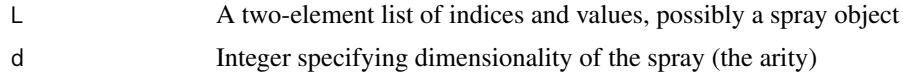

# Details

Functions is.empty() and is.zero() are synonyms. If spray objects are interpreted as multivariate polynomials, "is.zero()" is more intuitive, if sprays are interpreted as sparse arrays, "is.empty()" is better (for me).

# Examples

```
a \leftarrow \text{lone}(1,3)is.zero(a-a) # should be TRUE
is.zero(zero(6))
x \leftarrow spray(t(0:1))
y <- spray(t(1:0))
```
 $is.zero((x+y)*(x-y)-(x^2-y^2))$  # TRUE

# <span id="page-24-0"></span>Index

∗ classes spray-class, [20](#page-19-0) ∗ datasets zero, [23](#page-22-0) ∗ mathsymbol deriv, [7](#page-6-0) ∗ package spray-package, [2](#page-1-0) ∗ symbolmath arity, [3](#page-2-0) as.array, [3](#page-2-0) as.function.spray, [4](#page-3-0) asum, [5](#page-4-0) constant, [6](#page-5-0) Extract.spray, [9](#page-8-0) homog, [10](#page-9-0) ooom, [12](#page-11-0) Ops.spray, [13](#page-12-0) print.spray, [16](#page-15-0) rspray, [17](#page-16-0) spray, [18](#page-17-0) spray\_cpp, [20](#page-19-0) subs, [22](#page-21-0) [.spray *(*Extract.spray*)*, [9](#page-8-0) [<-.spray *(*Extract.spray*)*, [9](#page-8-0) aderiv *(*deriv*)*, [7](#page-6-0) arity, [3](#page-2-0) as.array, [3](#page-2-0) as.function.spray, [4](#page-3-0) as.spray *(*spray*)*, [18](#page-17-0) asum, [5,](#page-4-0) *[8](#page-7-0)* asum\_inverted *(*asum*)*, [5](#page-4-0) chess\_knight *(*knight*)*, [11](#page-10-0) coeff *(*spray*)*, [18](#page-17-0) coeffs *(*spray*)*, [18](#page-17-0) constant, [6,](#page-5-0) *[10](#page-9-0)* constant<- *(*constant*)*, [6](#page-5-0) deriv, [7](#page-6-0) dim.spray *(*as.array*)*, [3](#page-2-0) empty *(*zero*)*, [23](#page-22-0)

Extract, *[7](#page-6-0)* extract *(*Extract.spray*)*, [9](#page-8-0) Extract.spray, [9](#page-8-0) homog, [10](#page-9-0) index *(*spray*)*, [18](#page-17-0) is.empty *(*zero*)*, [23](#page-22-0) is.spray *(*spray*)*, [18](#page-17-0) is.zero *(*zero*)*, [23](#page-22-0) is\_valid\_spray *(*spray*)*, [18](#page-17-0) king *(*knight*)*, [11](#page-10-0) knight, [11](#page-10-0) linear *(*homog*)*, [10](#page-9-0) lone *(*homog*)*, [10](#page-9-0) maxpair\_spray *(*pmax*)*, [15](#page-14-0) minpair\_spray *(*pmax*)*, [15](#page-14-0) nterms, [12](#page-11-0) one *(*homog*)*, [10](#page-9-0) ooom, [12,](#page-11-0) *[14](#page-13-0)* Ops *(*Ops.spray*)*, [13](#page-12-0) Ops.spray, [13](#page-12-0) pmax, [15](#page-14-0) pmin *(*pmax*)*, [15](#page-14-0) print.spray, [16](#page-15-0) print\_spray\_matrixform *(*print.spray*)*, [16](#page-15-0) print\_spray\_polyform *(*print.spray*)*, [16](#page-15-0) process\_dimensions, *[22](#page-21-0)* process\_dimensions *(*asum*)*, [5](#page-4-0) product *(*homog*)*, [10](#page-9-0) replace *(*Extract.spray*)*, [9](#page-8-0) rspray, [17](#page-16-0) spray, *[18](#page-17-0)*, [18,](#page-17-0) *[20,](#page-19-0) [21](#page-20-0)* spray-class, [20](#page-19-0) spray-package, [2](#page-1-0) spray\_accessor *(*spray\_cpp*)*, [20](#page-19-0)

spray\_add *(*spray\_cpp*)*, [20](#page-19-0)

zaptiny *(*zap *)* , [23](#page-22-0) zero, [10](#page-9-0), [23](#page-22-0)

```
spray_asum_exclude
(spray_cpp
)
, 20
spray_asum_include
(spray_cpp
)
, 20
spray_cpp
, 20
spray_crush
(spray_cpp
)
, 20
spray_deriv
(spray_cpp
)
, 20
spray_eq_spray
(Ops.spray
)
, 13
spray_equality
(spray_cpp
)
, 20
spray_maker
(spray_cpp
)
, 20
spray_missing_accessor
, 21
spray_mult
(spray_cpp
)
, 20
spray_negative
(Ops.spray
)
, 13
spray_overwrite
(spray_cpp
)
, 20
spray_plus_scalar
(Ops.spray
)
, 13
spray_plus_spray
(Ops.spray
)
, 13
spray_pmax
(spray_cpp
)
, 20
spray_pmin
(spray_cpp
)
, 20
spray_power
(spray_cpp
)
, 20
spray_power_scalar
(Ops.spray
)
, 13
spray_rcpp
(spray_cpp
)
, 20
spray_setter
(spray_cpp
)
, 20
spray_spray_accessor
(spray_cpp
)
, 20
spray_spray_add
(spray_cpp
)
, 20
spray_spray_asum_exclude
(spray_cpp
)
, 20
spray_spray_asum_include
(spray_cpp
)
, 20
spray_spray_crush
(spray_cpp
)
, 20
spray_spray_deriv
(spray_cpp
)
, 20
spray_spray_equality
(spray_cpp
)
, 20
spray_spray_maker
(spray_cpp
)
, 20
spray_spray_mult
(spray_cpp
)
, 20
spray_spray_overwrite
(spray_cpp
)
, 20
spray_spray_pmax
(spray_cpp
)
, 20
spray_spray_pmin
(spray_cpp
)
, 20
spray_spray_power
(spray_cpp
)
, 20
spray_spray_setter
(spray_cpp
)
, 20
spray_times_scalar
(Ops.spray
)
, 13
spray_times_spray
(Ops.spray
)
, 13
spraymaker
, 21
spraymaker
(spray
)
, 18
sprayvars
(print.spray
)
, 16
subs
, 22
substitute
(subs
)
, 22
value
(spray
)
, 18
value<-
(spray
)
, 18
values
(spray
)
, 18
xyz
(homog
)
, 10
zap
, 23
zapsmall
(zap
)
, 23
zapsmall,ANY-method
(zap
)
, 23
```
zapsmall,spray-method *(*zap *)* , [23](#page-22-0)

zapsmall.spray *(*zap *)* , [23](#page-22-0)